## **دليل اإلعداد** ColorEdge CS2730

**شاشة LCD لمعالجة األلوان**

**مهم**

برجاء قراءة االحتياطات ودليل اإلعداد هذا ودليل المستخدم المتوفر على ROM-CD بعناية لتتعرف على االستخدام اآلمن والفعال. برجاء الحفاظ على هذه اإلرشادات للرجوع إليها فيما بعد.

للحصول على أحدث معلومات المنتج بما في ذلك دليل المستخدم، راجع موقع الويب الخاص بنا.

## http://www.eizoglobal.com

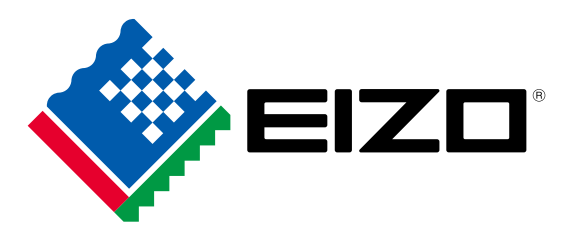

Copyright© 2016 EIZO Corporation All rights reserved.

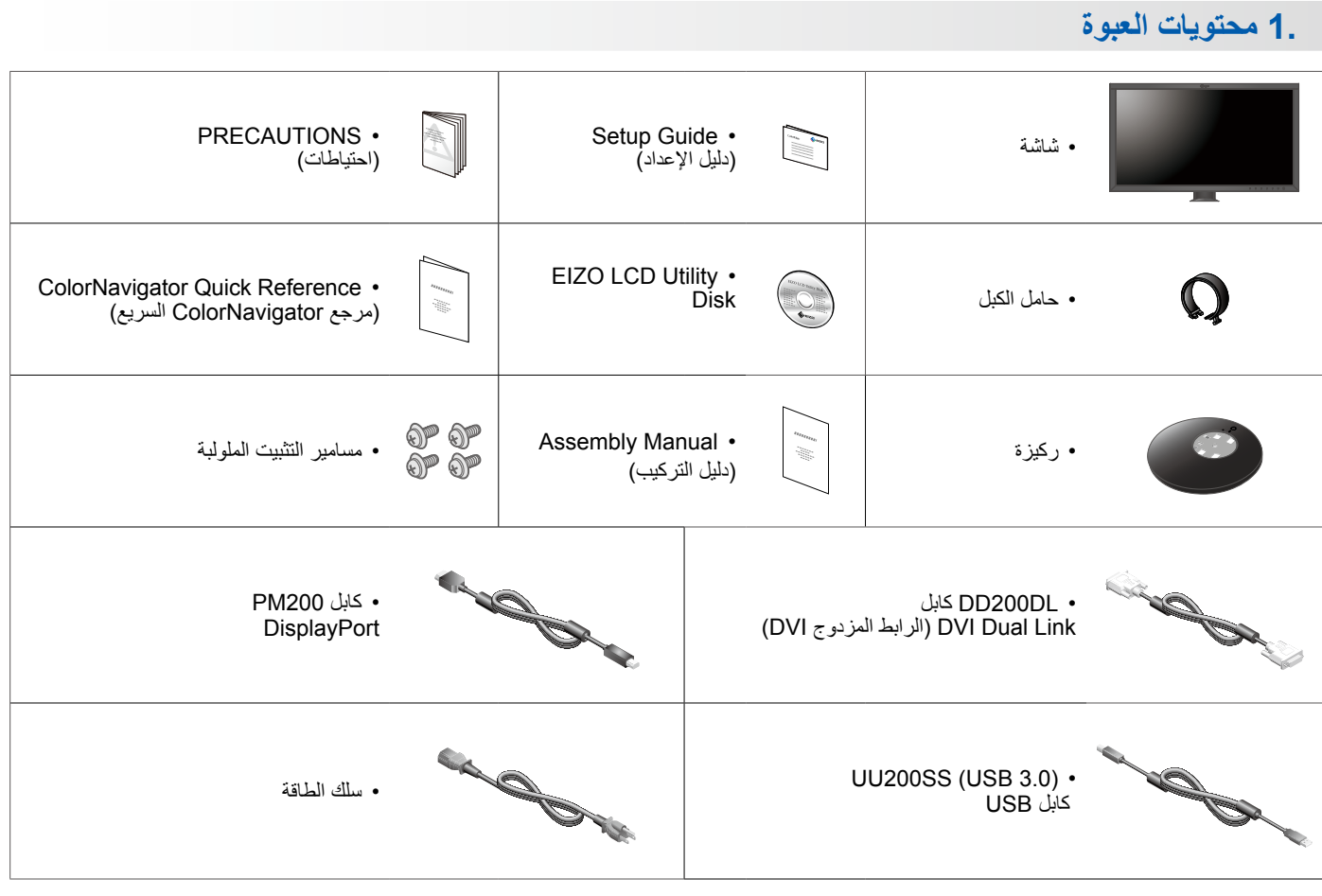

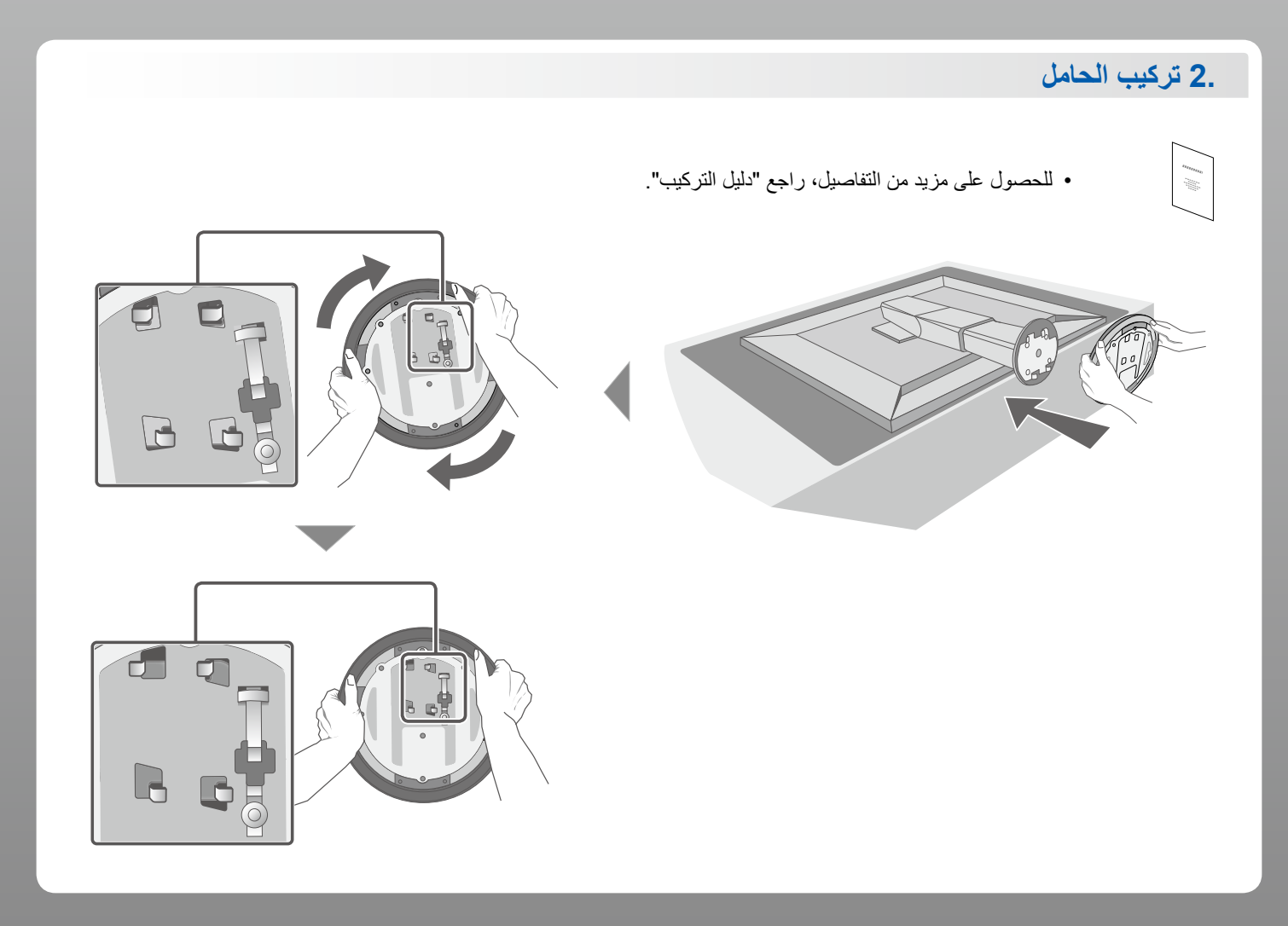

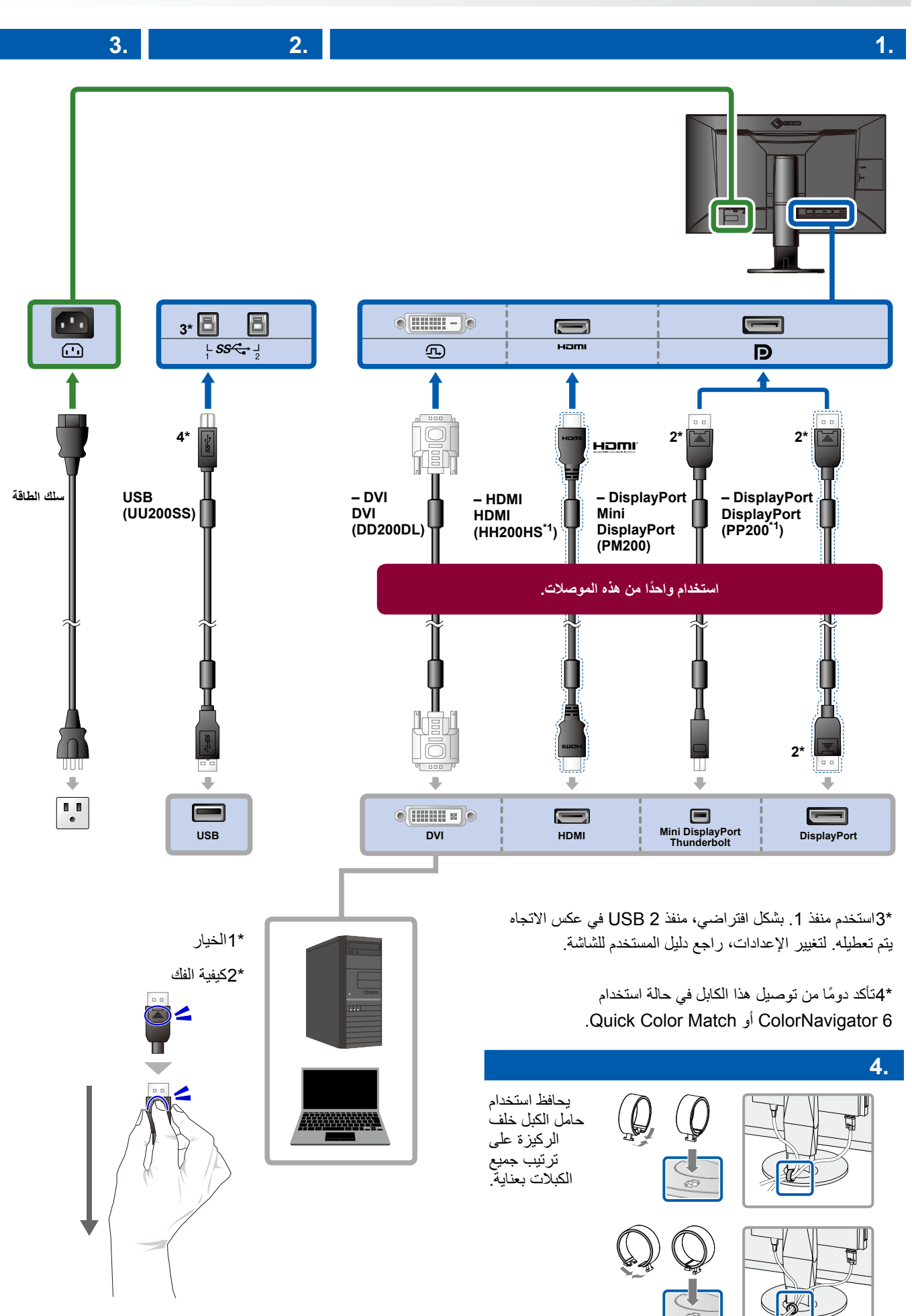

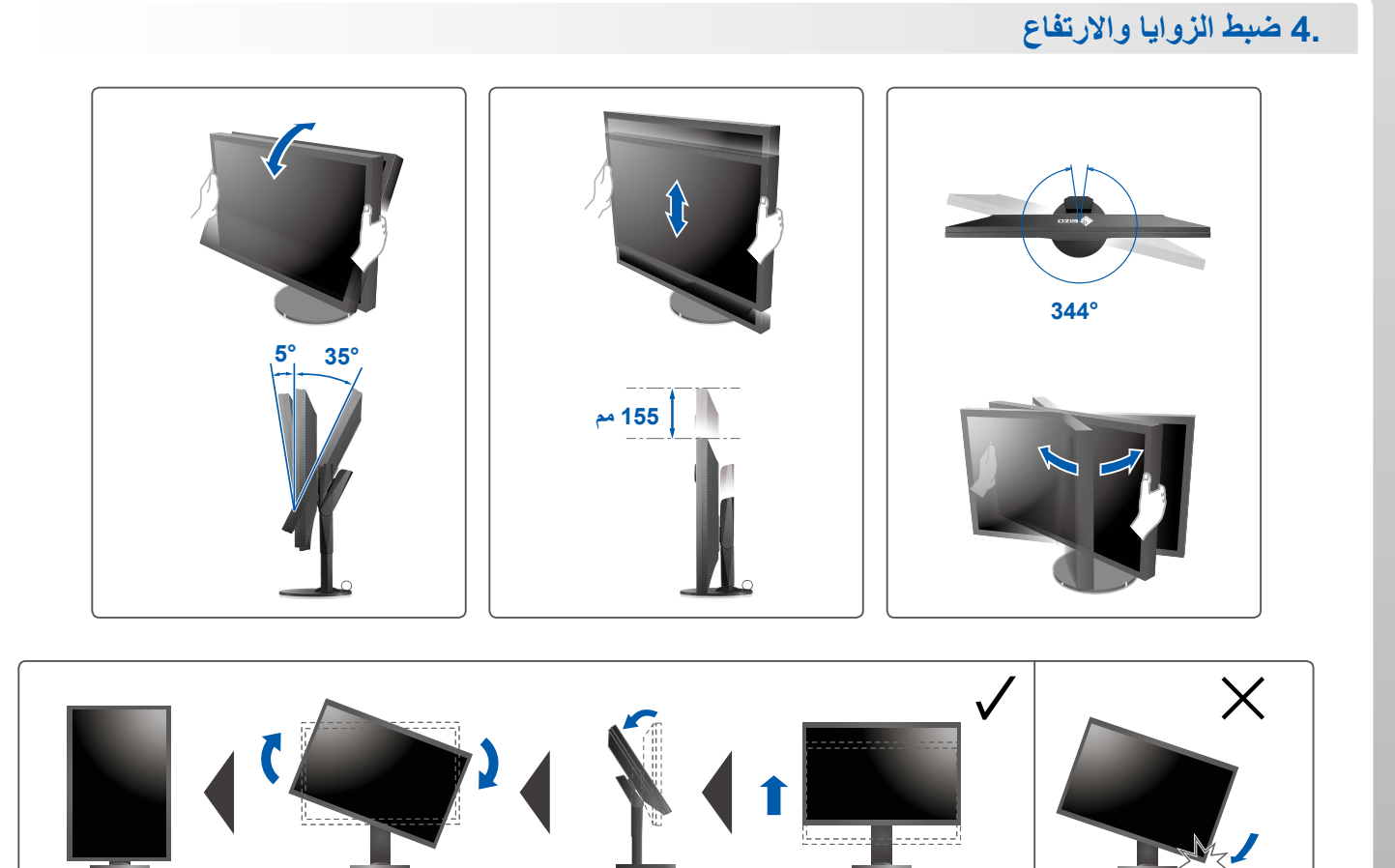

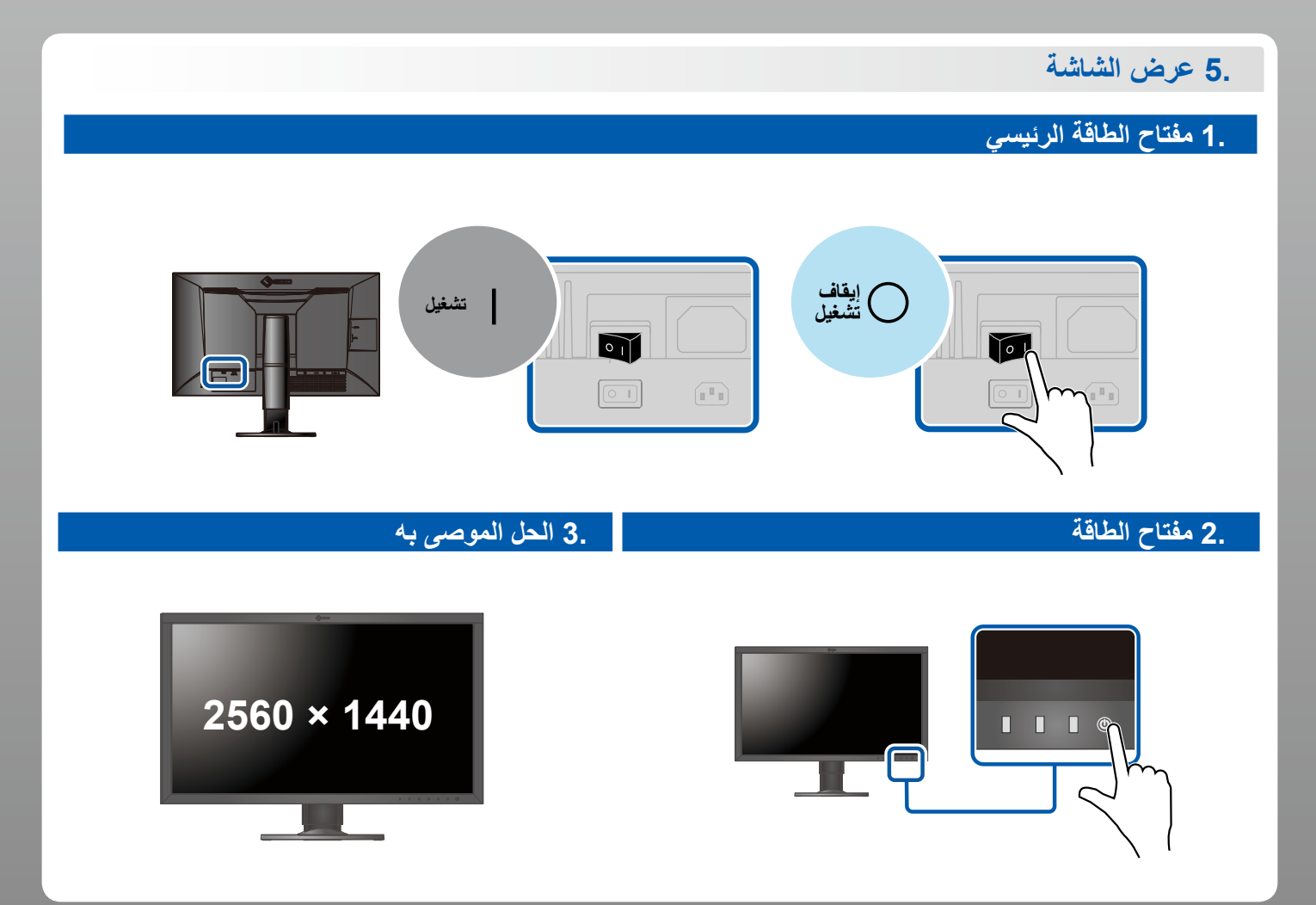

**6. اللغة**

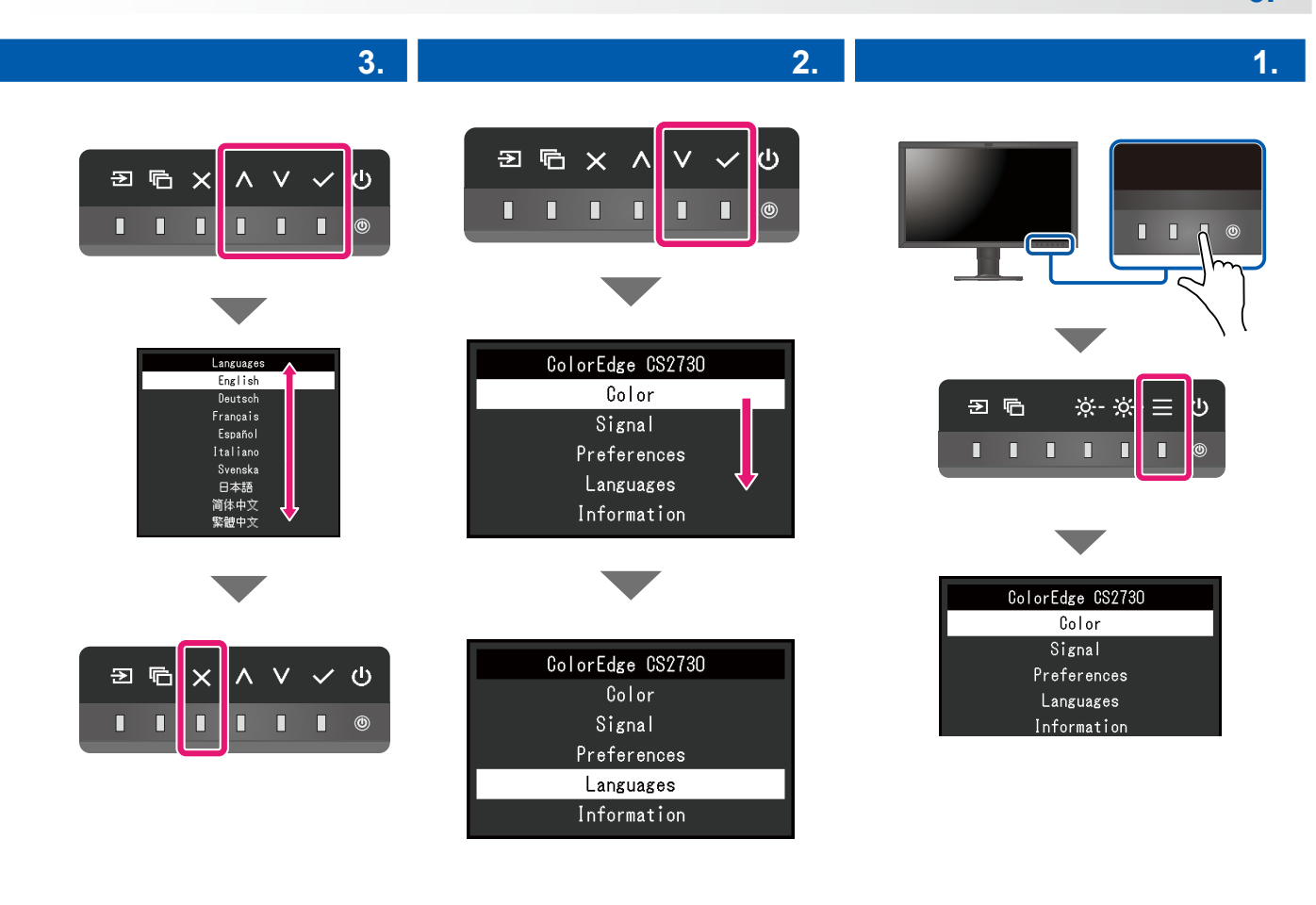

## **ColorNavigator**

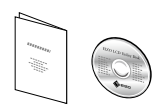

• للاطلاع على ارشادات التشغيل، راجع "Quick Reference" (المرجع السريع) ودليل مستخدم<br>ColorNavigator (المخزن على القرص المضغوط)

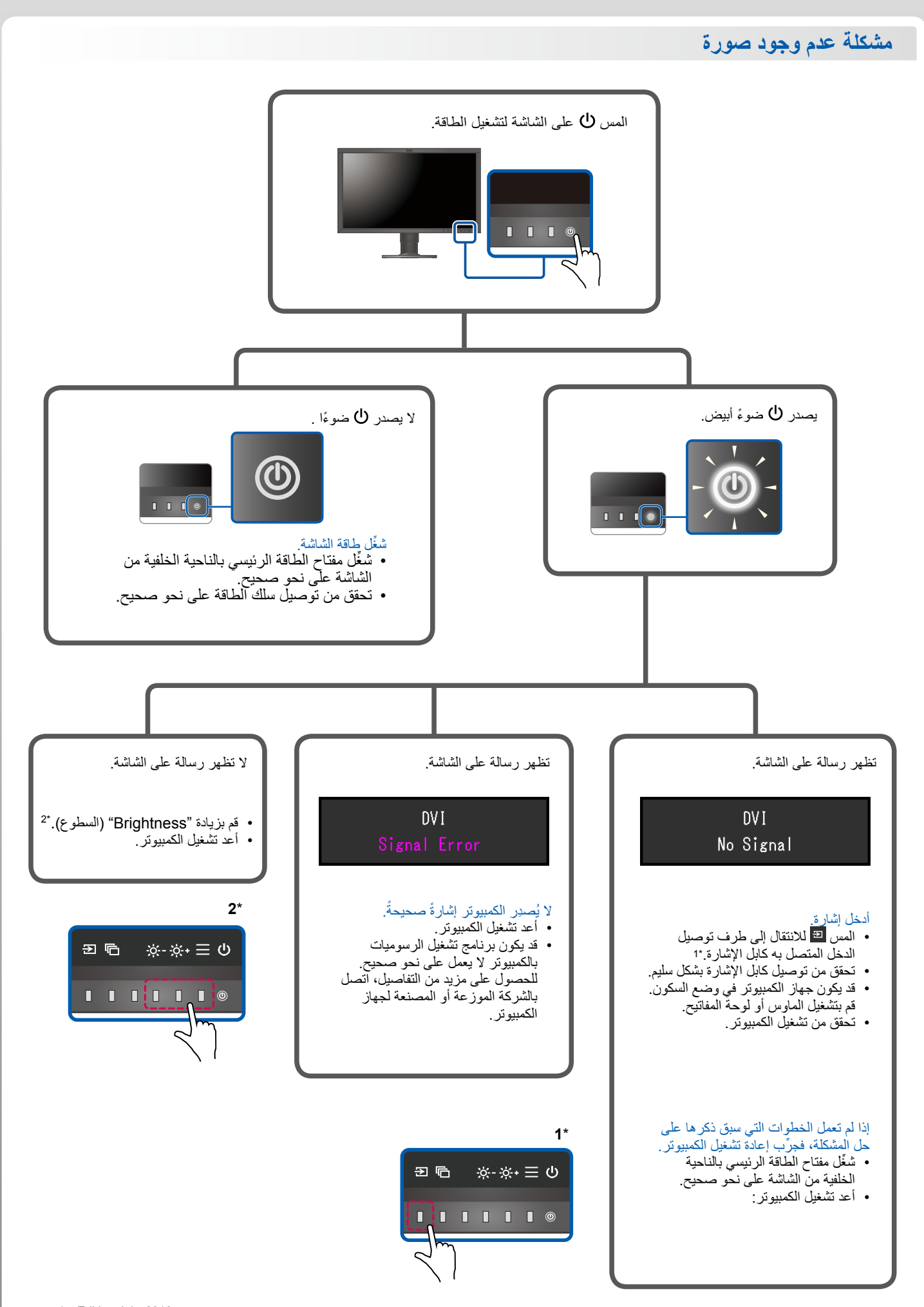

1st Edition-July, 2016 03V25928A1<br>(SUG-CS2730)